# **Vitalinux DGA - Soporte #2552**

## **instalar en mac**

2020-06-25 10:21 - míchel bernad

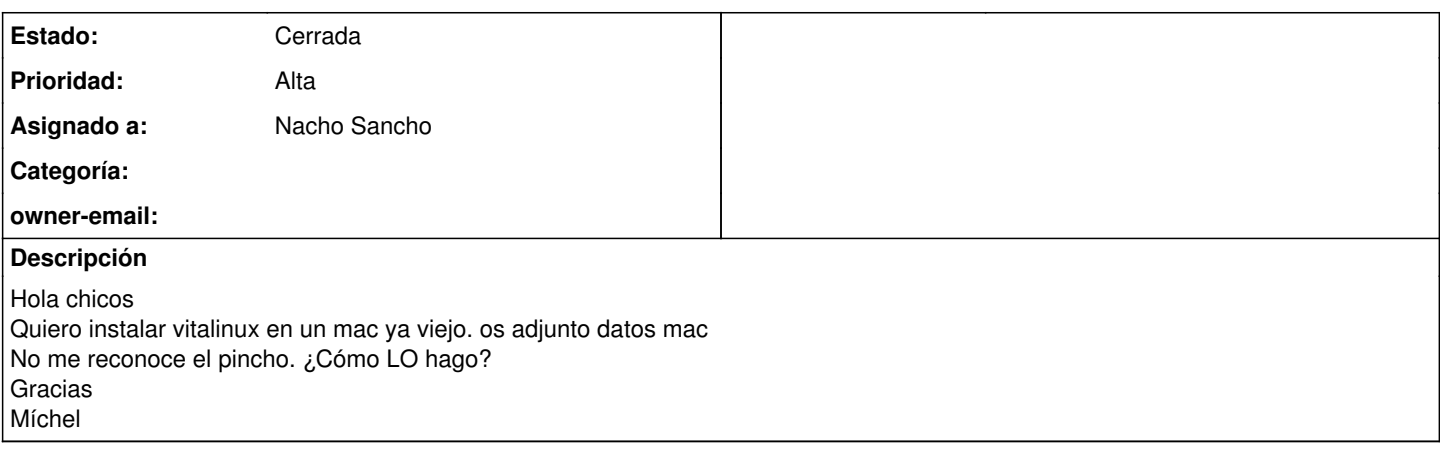

#### **Histórico**

#### **#1 - 2020-06-30 07:17 - Nacho Sancho**

*- Estado cambiado Abierta - Nueva por Abierta - Respuesta Soporte*

*- Asignado a establecido a Nacho Sancho*

Hola Michel!!!

Pues no se muy bien como ayudarte, ya que no tenemos ningún macbook para probar :-(. No se además si [tienes que hacerlo de alguna forma distinta](https://itsfoss.com/create-bootable-ubuntu-usb-drive-mac-os/....puede) ser?

Saludos -- nacho

#### **#2 - 2020-09-01 15:29 - Anónimo**

TIempo atrás instalé Vitalinux en varios Mac. Si el problema es que no te reconoce el pincho, puedes probar con CD (que tener un lector externo). Y si el problema es otro, puedes probar a instalar rEFIt (

<https://www.soydemac.com/selecciona-con-que-sistema-operativo-arrancar-en-os-x-gracias-a-refit/>). Si eres cabezón, tienes más probabilidades de éxito, porque a veces las cosas se tuercen. Suerte.

## **#3 - 2020-09-01 15:34 - Anónimo**

## *- Añadido Fichero iMac resucitado.jpg*

Sabía que tenía foto de una de esas instalaciones en algún sitio. Aquí está, por si te sirve de estímulo (en este caso bastó con arrancar con el pincho). Es un Intel Core 2 Duo con 2 GB de RAM, y de vez en cuando se usa. :)

## **#4 - 2020-09-01 22:34 - Nacho Sancho**

Una foto muy bella...si señor! :-)

Ya nos dirás michel si tienes suerte con lo que te ha indicado Jose M. Gracias! -- nacho

#### **#5 - 2020-09-02 08:38 - míchel bernad**

*- Estado cambiado Abierta - Respuesta Soporte por Cerrada*

Muchas gracias a todos y que vaya bien la vuelta Cierro incidencia

## **Ficheros**

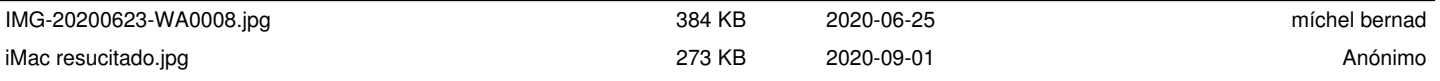